## CREATION DE LA CLASSE JOUEUR

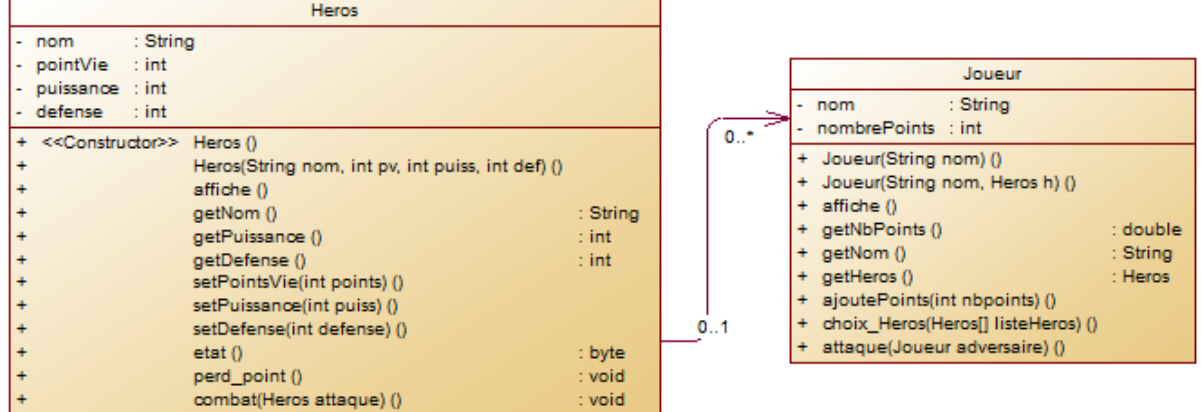

Créer la classe Joueur à partir du diagramme de classe et des informations suivantes :

La classe Joueur doit contenir le nom du joueur, son nombre de points ainsi que le héros associé au joueur (représenté par la relation entre les deux classes).

Constructeurs de la classe :

- Un constructeur qui prend en paramètre le nom du joueur et initialise son nombre de points à 0 et son héros à null.
- Un constructeur qui prend en paramètre le nom du joueur et son héros pour initialiser les attributs correspondant et initialise le nombre de points à 0.

Méthode de la classe Joueur :

- La méthode affiche permet d'afficher les informations du joueur sous le modèle suivant : [NomJoueur ] a [nombre de points] points Joue avec le héros [Nom du héros] OU n'a pas choisi de héros
- Les accesseur (getter) pour accéder en lecture aux attributs nom, nombre de points et héros.
- La méthode ajoutePoints prend en paramètre un entier représentant le nombre de points gagnés par le joueur et met à jour son nombre de points en conséquence.
- La méthode choixHeros qui prend en paramètre un tableau contenant la liste des héros disponible dans le jeu et lui propose de choisir son héros. La méthode enregistrera le héros choisi pour le lier avec le joueur.
- La méthode attaque qui prend en paramètre un joueur adversaire et lance l'attaque du héros de l'attaquant sur le héros de l'adversaire. Si le héros adverse meurt, le joueur attaquant marque 3 points, sinon le défenseur marque 1 point.

Test de la classe

Pour tester la classe Joueur, vous créerez dans la classe principale de votre projet (dans la méthode main), les objets permettant de valider le fonctionnement des méthodes.

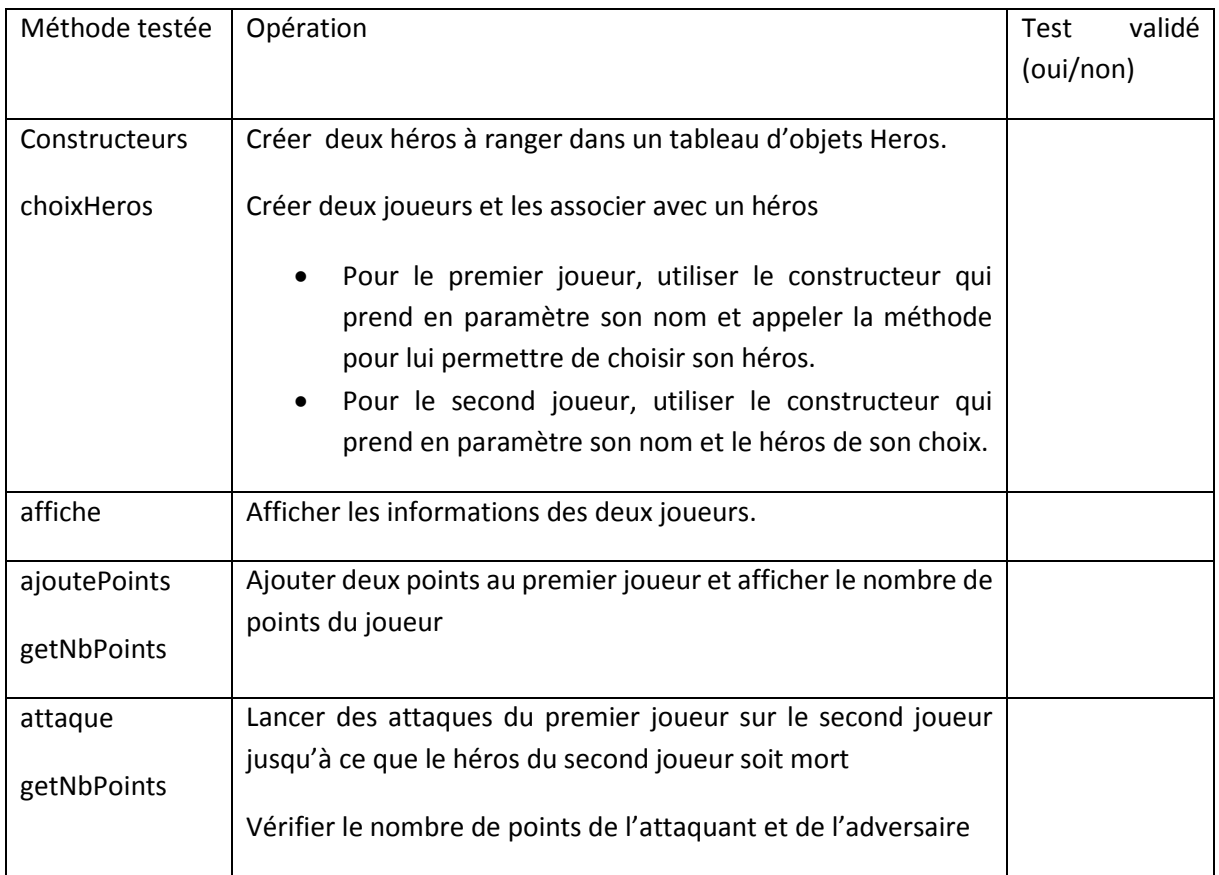

## Moteur de jeu

Le jeu doit permettre de gérer les combats entres les héros de plusieurs joueurs en gérant le tour des joueurs et les attaques possibles sous forme d'un menu.

Créer une nouvelle classe contenant un main appelée MoteurJeu. Dans cette classe chaque nouvelle fonction devra être créée avec les propriétés : public static.

Dans la classe MoteurJeu, on ajoutera deux constantes (mot clé final) de type entier :

- NB\_MAX\_HEROS pour fixer le nombre maximal de héros du jeu
- NB\_MAX\_JOUEUR pour fixer le nombre maximal de joueurs

La structure du programme de moteur de jeu sera organisée avec les fonctions suivantes :

- creationHeros. Cette fonction ne prend pas de paramètres. Elle demande à l'utilisateur de saisir les informations permettant de créer les héros du jeu et retourne un tableau de Héros. L'utilisateur pourra saisir autant de héros qu'il le souhaite sans dépasser NB\_MAX\_HEROS.

- creationJoueurs. Cette fonction prend en paramètre un tableau de Héros. Elle demande à l'utilisateur le nom des joueurs et le héros choisi et retourne un tableau de Joueur. Le jeu pourra comporter autant de joueurs que nécessaire sans dépasser NB\_MAX\_JOUEUR.
- afficheClassement. Cette fonction affiche le résultat du jeu en parcourant le tableau et en classant les joueurs par rapport à leur nombre de points.

Dans le programme main, appeler les fonctions creationHeros et creationJoueurs pour définir les objets nécessaires au jeu. A chaque tour de jeu, le joueur attaquant choisit son adversaire et lance son attaque, puis on passe au joueur suivant (le joueur attaquant sera géré par l'intermédiaire d'une variable indiceAttaquant qui représente l'indice du joueur dans le tableau de joueurs).

Le jeu se termine après cinq tours de jeu (chaque joueur a joué cinq fois) puis on affiche le classement des joueurs.

Améliorations possibles (en supplément) :

- Ajouter un test à chaque tour de jeu pour passer le tour des joueurs dont le héros est mort.
- Modifier l'affichage du classement : dans le cas où deux joueurs ont le même nombre de points, la fonction compare le nombre de points de vie restant aux héros des deux joueurs. Celui ayant le plus de points de vie gagne.